# **STUDI PERBANDINGAN BERBASIS APLIKASI STRUKTUR BANGUNAN GEDUNG KASUS PERENCANAAN** *ADMINISTRATION BUILDING*

*A Comparative Study Based on the Application of Building Structures Administration Building Planning Case*

#### **TUGAS AKHIR**

*Disusun Sebagai Salah Satu Syarat Menempuh Ujian Sarjana Pada Program Studi Teknik Sipil Fakultas Sains dan Teknologi Universitas Muhammadiyah Kalimantan Timur*

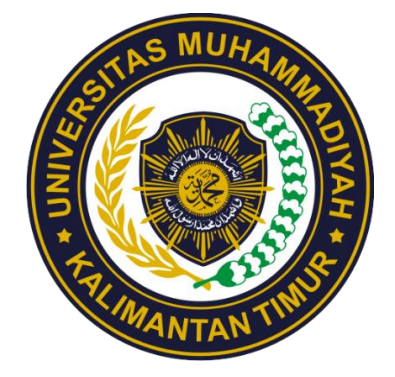

**DISUSUN OLEH:**

**MULYATI 1911102443099**

**PROGRAM STUDI TEKNIK SIPIL FAKULTAS SAINS DAN TEKNOLOGI UNIVERSITAS MUHAMMADIYAH KALIMANTAN TIMUR**

**2023**

# **Studi Perbandingan Berbasis Aplikasi Struktur Bangunan Gedung**

**Kasus Perencanaan** *Administration Building*

*A Comparative Study Based on the Application of Building Structures Administration Building Planning Case*

#### **Tugas Akhir**

*Disusun Sebagai Salah Satu Syarat Menempuh Ujian Sarjana Pada Program Studi Teknik Sipil Fakultas Sains dan Teknologi Universitas Muhammadiyah Kalimantan Timur*

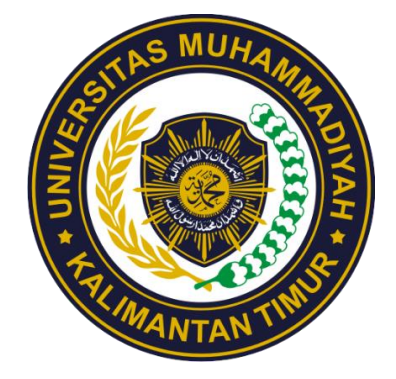

**Disusun Oleh:**

**Mulyati 1911102443099**

## **PROGRAM STUDI TEKNIK SIPIL FAKULTAS SAINS DAN TEKNOLOGI UNIVERSITAS MUHAMMADIYAH KALIMANTAN TIMUR 2023**

### **HALAMAN PERSETUJUAN**

# STUDI PERBANDINGAN BERBASIS APLIKASI STRUKTUR **BANGUNAN GEDUNG**

#### **KASUS PERENCANAAN ADMINISTRATION BUILDING**

A Comparative Study Based On The Application Of Building Structures **Administration Building Planning Case** 

#### **TUGAS AKHIR**

Disusun sebagai salah satu syarat memperoleh gelar Sarjana Teknik pada Program Studi Teknik Sipil Fakultas Sains dan Teknologi Univesitas Muhammadiyah Kalimantan Timur

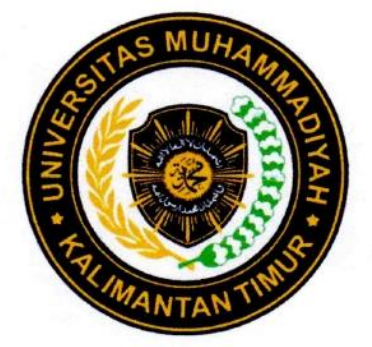

Disusun Oleh:

**Mulyati** 1911102443099

Telah disetujui untuk dipertahankan dihadapan Tim penguji Skripsi Program Studi Teknik Sipil Fakultas Sains dan Teknologi Universitas Muhammadiyah Kalimantan Timur

Persetujuan dosen pembimbing

Dosen pembimbing

Ir. Muhammad Noor Asnan ST.MT, I.PM NIDN. 1129126601

# **HALAMAN PENGESAHAN** STUDI PERBANDINGAN BERBASIS APLIKASI STRUKTUR **BANGUNAN GEDUNG**

#### **KASUS PERENCANAAN ADMINISTRATION BUILDING**

A Comparative Study Based On The Application Of Building Structures **Administration Building Planning Case** 

Disusun Oleh:

#### Mulyati 1911102443099

Telah dipertahankan di hadapan Tim Penguji Tugas Akhir Program Studi Teknik Sipil Fakultas Sains dan Teknologi Universitas Muhammadiyah Kalimantan Timur.

> Pada hari : Selasa : 04 Juli 2023

Tanggal

Fitriyati Agustina, S.T., M.T. NIDN. 1105088003 (Ketua Dewan Penguji)

Ir. Muhammad Noor Asnan, S.T., M.T., I.PM NIDN. 1129126601 (Anggota I Dewan Penguji & Dosen Pembimbing)

Dheka Shara Pratiwi, S.T., M.T. NIDN. 1122129301 (Anggota II Dewan Penguji)

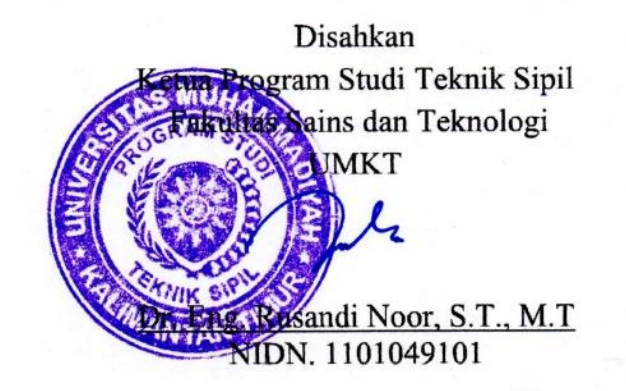

# **Studi Perbandingan Berbasis Aplikasi Struktur Bangunan Gedung**

**Kasus Perencanaan** *Administration Building*

Mulyati<sup>1</sup>, Muhammad Noor Asnan<sup>2</sup> <sup>1</sup>Mahasiswa Program Studi S1 Teknik Sipil <sup>2</sup>Dosen Program Studi S1 Teknik Sipil Email : [mulyatimayangsari@gmail.com](mailto:mulyatimayangsari@gmail.com)

#### **ABSTRAK**

<span id="page-4-0"></span>Desain struktural merupakan dari perencanaan karena menentukan apakah bangunan tersebut berdiri dengan baik atau tidak. Dalam pembangunan struktur data rencana pembebanan merupakan data yang paling utama dibutuhkan agar mengetahui elemen-elemen struktur seperti beban hidup, beban mati, beban mekanikal elektrikal, beban gempa dan juga beban angin. Mengetahui perbedaan proses analisis aplikasi dimulai dari proses input sampai dengan output pada aplikasi SAP 2000 V.14 dan STAAD PRO V.22 Menganalisa besarnya perbedaan hasil perhitungan gaya dalam pada aplikasi. Hasil pada penulangan balok B1 dengan selisih perbandingan yang besar yaitu 21,7 % dengan tulangan yang digunakan pada data SAP 2000 yaitu 6 D 16 sedangkan pada data STAAD PRO 7 D 16 terlihat bahwa pada data yang didapatkan sebelumnya lebih sedikit menggunakan penulangan yang terpasang untuk kolom K2 mendapatkan hasil selisih perbandingan yang besar pada As perlunya yaitu sebesar 25,2% As terpasang sebesar 6,6% dan selisih tulangan yang digunakan sebesar 6,6% terlihat pada Kolom K2 tulangan terpasang pada data STAAD PRO lebih banyak menggunakan tulangan. Perbedaan yang terjadi pada penulangan balok dan kolom disebabkan adanya faktor perbedaan pada saat proses penginputan pembebanan pada data beban mati.

**Kata Kunci** : STAAD PRO, SAP 2000, Penulangan Balok dan Kolom

## *A Comparative Study Based on the Application of Building Structures Administration Building Planning Case*

Mulyati<sup>1</sup>, Muhammad Noor Asnan<sup>2</sup> *1 Student Of Civil Enginnering S1 Study Program <sup>1</sup>Lecturer Of Civil Enginnering S1 Study Program Email :* [mayangsarimulyati@gmail.com](mailto:mayangsarimulyati@gmail.com)

#### *ABSTRACT*

<span id="page-5-0"></span>*Structural design is part of planning because it determines whether the building stands well or not. In the construction of the load plan data structure is the most important data needed in order to know structural elements such as live loads, dead loads, mechanical electrical loads, earth quake loads and also wind loads. Knowing the differences in the application analysis process starting from the input process to the output of the application SAP 2000 V.14 and STAAD PRO V.22 Analyze the magnitude of the differences in the results of internal force calculations in applications. The results on B1 beam reinforcement with a large difference in comparison, namely 21.7% with the reinforcement used in the SAP 2000 data, namely 6 D 16, while in the STAAD PRO 7 D 16 data, it can be seen that the data obtained earlier used less reinforcement for column K2 get the results of a large comparison difference in the required Axle which is equal to 25.2% As installed by 6.6% and the difference in the reinforcement used is 6.6% as seen in Column K2 the reinforcement installed in the STAAD PRO data uses more reinforcement. Differences that occur in beam and column reinforcement are due to differences in factors during the loading input process on dead load data*

*Keywords : STAAD PRO, SAP 2000, Reinforcement of Beams and Columns*

#### **PRAKATA**

<span id="page-6-0"></span>Dengan mengucapkan Alhamdulillah segala puji dan syukur penulis panjatkan kehadirat Allah SWT. Berkat Rahmat dan hidayah-Nya penyusunan skripsi berjudul "Studi Perbandingan Berbasis Aplikasi Struktur Bangunan Gedung Kasus Perencanaan *Administration Building"* ini dapat diselesaikan dengan baik untuk memenuhi salah satu syarat penyelesaian pendidikan pada jurusan Teknik Sipil. Penulis sadar telah banyak melewati kendala dalam penyusunan skripsi ini namun berkat kemaun dan dorongan keluarga serta pihak yang membantu penulis berhasil menyelesaikan skripsi ini. Oleh karena itu, pada kesempatan ini penulis ingin mengucapkan terima kasih yang sebesar-besarnya kepada:

- 1. Bapak Prof.Dr.Bambang Setiaji selaku Rektor Universitas Muhammadiiyah Kalimantan Timut
- 2. bapak Prof. Ir. Sarjito, M.T.,Ph.D.,I.PM selaku Dekan Fakultas Sains dan Teknologi Universitas Muhammdiyah Kalimantan Timur.
- 3. Bapak Dr.Eng. Rusandi Noor,S.T., M.T selaku Ketua Program Studi Teknik Sipil Universitas Muhammdiyah Kalimantan Timut.
- 4. Bapak Ir. Muhammad Noor Asnan, S.T.,M.T.,I.PM sebagai dosen pembimbing yang telah membimbing dan memberikan arahan dalam penyusunan skripsi ini.
- 5. Bapak dan ibu dosen Progam Studi Teknik Sipil yang telah memberikan ilmunya kepada penulis sehingga penulis berada pada tahap penyusunan skripsi ini.
- 6. Orang tua tercinta yaitu ayahanda Amenan (Alm) dan ibu Jahora yang selalu mendoakan dan memberikan semangat serta dorongan kepada penulis sehingga dapat menyelesaikan skripsi ini
- 7. Saudara saya Bambang Sugianto S.T dan istri Samsidar S.PD yang telah banyak membantu dalam biaya perkuliahan saya selama ini
- 8. Seluruh keluarga yang telah memberikan dukungan dan doa kepada penulis
- 9. Sahabatku Naafi'u Hayyu Nikmah S.T, Ayu Arina Khoirulliyah S.T, M.Bilal Saputra, Farhan Athallah Budiansyah, Muhammad Iqbal, Muh Faisal, Irvan Aziz Kurniawan, Rio Fahmi Ramadhan, Achmad Fadliannoor S.T, dan Heril Gunawan Rusli, yang telah membantu dan memberikan dukungan doa serta motivasi dalam penyusunan skripsi ini
- 10. Keponakanku Terry Syanjaya yang telah banyak membantu dari segi moril maupun materil terimasih juga atas doa dan dukungannya dalam penyusunan skripsi ini.
- 11. Teman seperjuangan Angkatan 2019 terimaksih atas dukungan dan doanya yang diberikan kepada penulis.

Semoga segala doa dan dukungan yang diberikan kepada saya mendapatkan balasan yang lebih dari Allah SWT. Penulis menyadari bahwa masih adanya kekurangan dalam penyusunan skripsi ini. Sehingga masukan kritik dan saran penulis harapkan dari rekan-rekan yang telah membantu. Semoga skripsi ini dapat membantu dan memberikan manfaat bagi yang membacanya. Akhir kata penulis ucapkan Terima kasih.

Samarinda, 16 Mei 2021

Mulyati

## **DAFTAR ISI**

<span id="page-8-0"></span>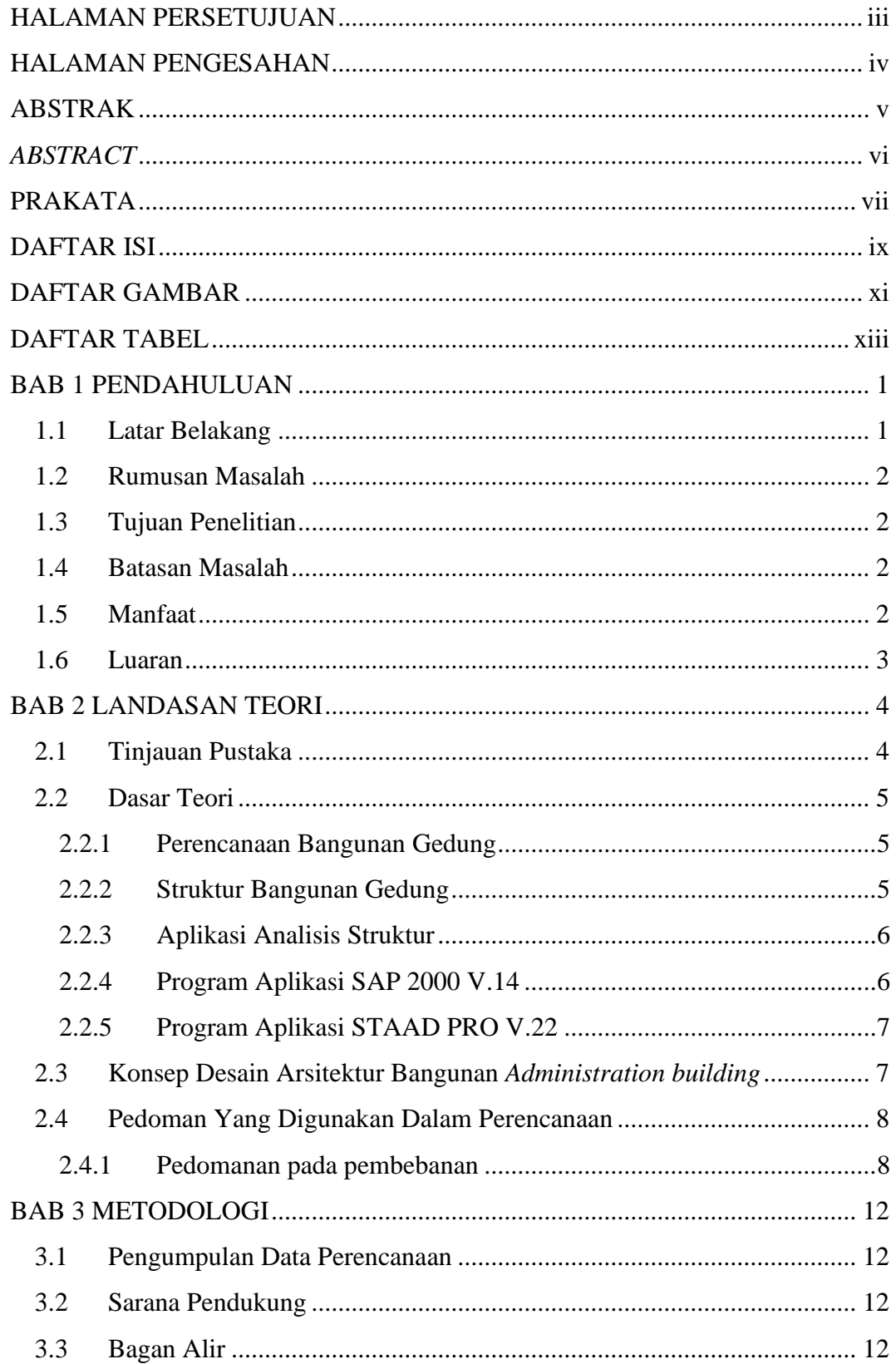

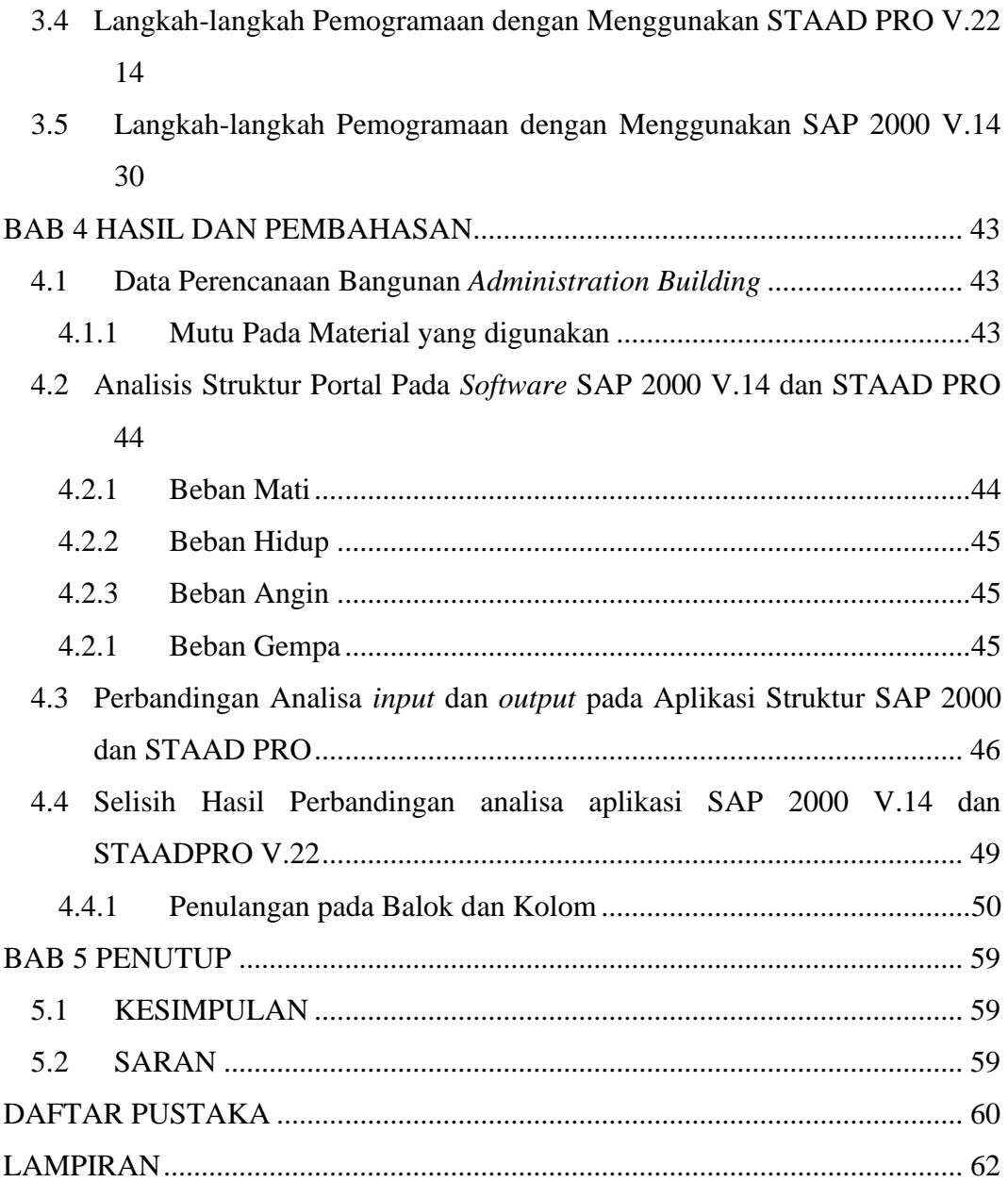

## **DAFTAR GAMBAR**

<span id="page-10-0"></span>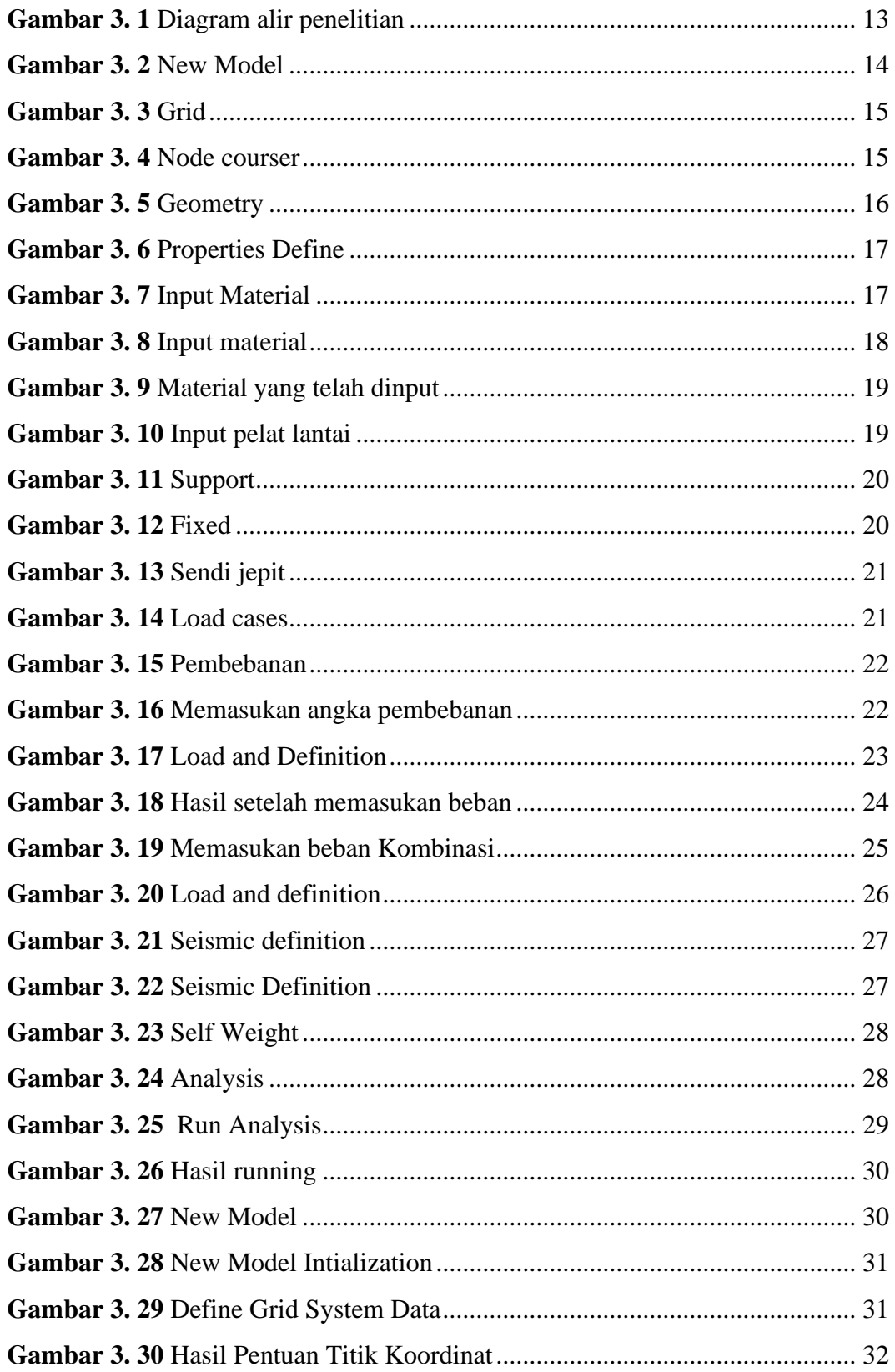

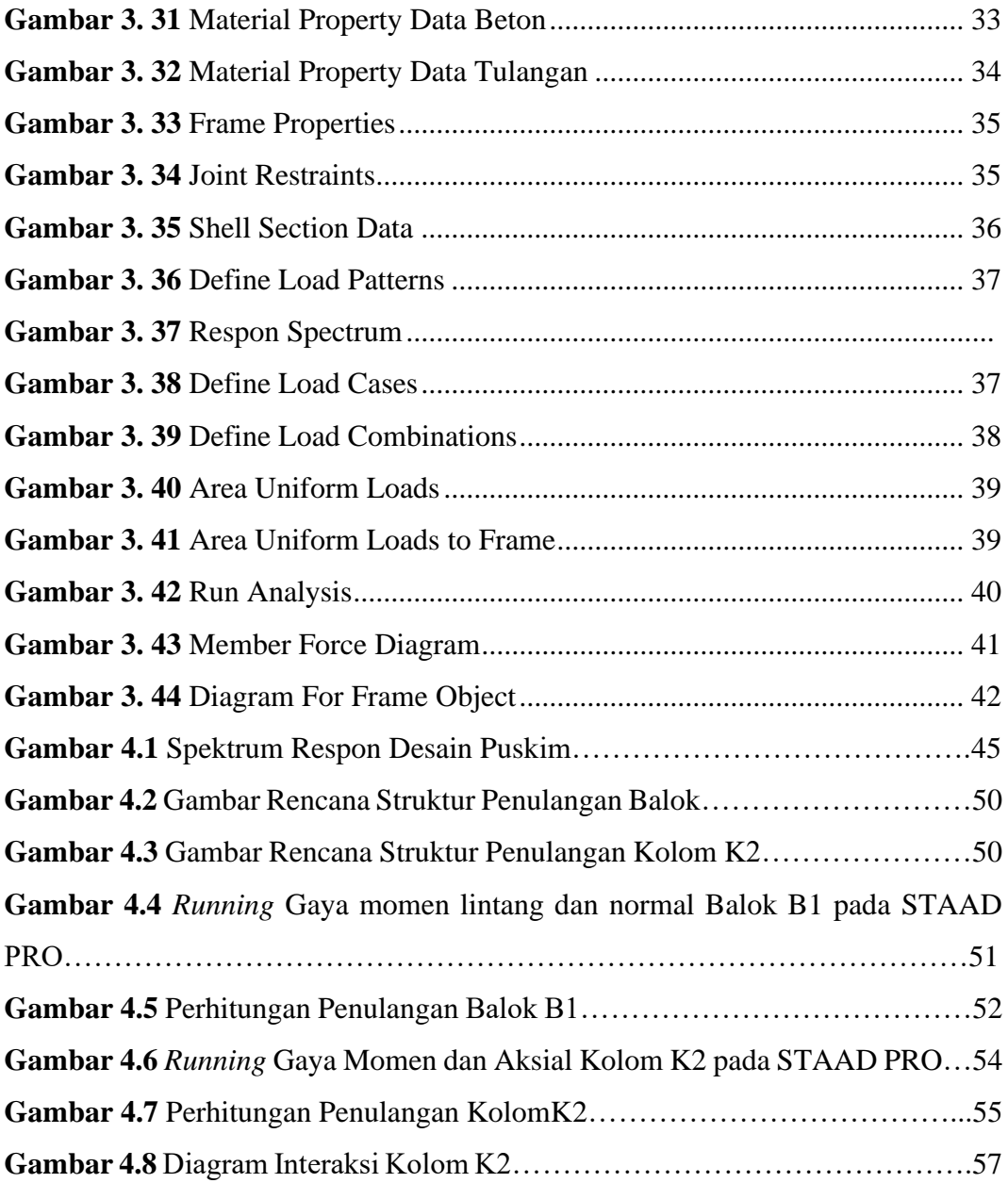

### **DAFTAR TABEL**

<span id="page-12-0"></span>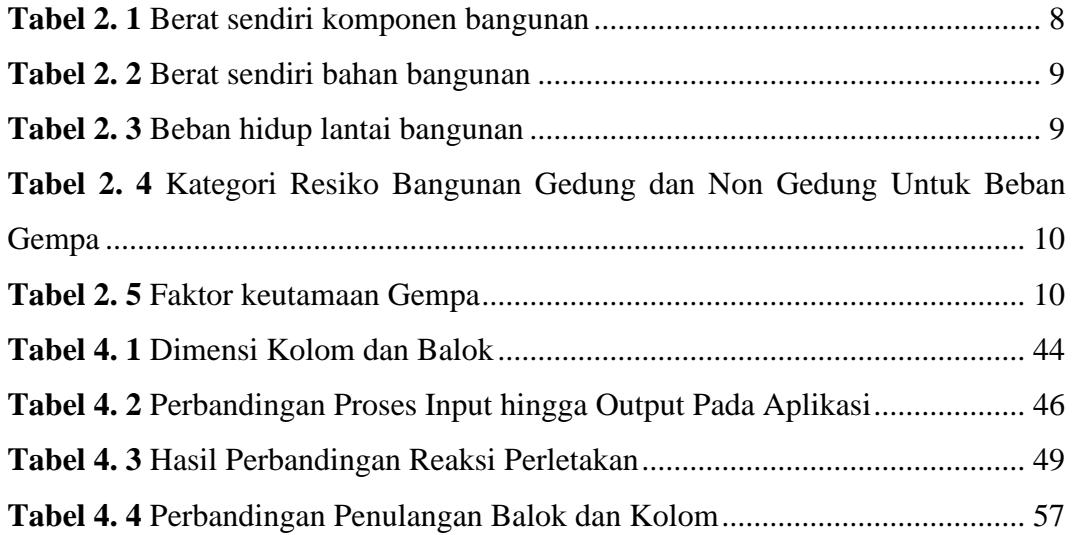